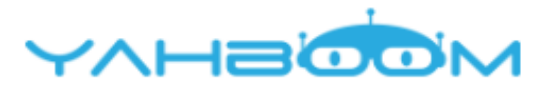

Посмотреть уроки для управления роботом micro:bit Yahboom Tiny:bit можно по ссылке: **http://www.yahboom.net/study/Tiny:bit**